# NanoWatcher Portable Crack Free [Mac/Win]

### [Download](http://evacdir.com/holben/apuseni/bmFub1dhdGNoZXIgUG9ydGFibGUbmF.bayer/latter.miao.tripucka.ZG93bmxvYWR8MnI4Tm5JemJueDhNVFkxTkRVeU1qRXhNSHg4TWpVNU1IeDhLRTBwSUZkdmNtUndjbVZ6Y3lCYldFMU1VbEJESUZZeUlGQkVSbDA.flourishes)

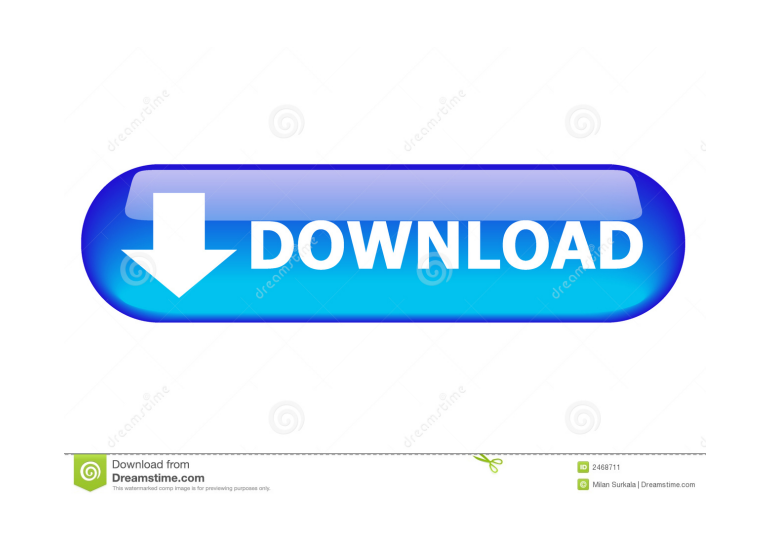

**NanoWatcher Portable Free X64**

Main features of nanoWatcher Portable: – User friendly interface; – The ability to view log file; – Easy to input parameters; – Settings panels; – Advanced host monitoring; – Automatic detection of new hosts; – Support for windows 8; – Option to minimize the application; – The ability to operate the application when the system is running in low-power mode; – 32 and 64-bit versions; – Support for all Windows OS; – Free program; – Portable edition; – Support for Ubuntu, Linux, Mac, Chrome, Android, iPhone and iPad. nanoWatcher Portable-1.0.0 nanoWatcher Portable-1.0.0 License: Free (Shareware) File size: 0.5 MB File type: PC Author: a3pl Pupmonitor-0.7.4.2-Freeware.zip Pup-monitor-0.7.4.2 License: Freeware File size: 10.3 MB File type: PC Author: Nisipor web-vod.org-vod.zip web-vod.org License: Freeware File size: 0.6 MB File type: PC Author: Kostyantyn Shepel WU-Alert-0.8.1.0-freeware.zip WU-Alert License: Freeware File size: 0.8 MB File type: PC Author: vn3 Browser Spy-1.3-3.0.4-Freeware.zip Browser Spy-1.3 License: Freeware File size: 0.3 MB File type: PC Author: Piotr Koniecpolski Fenix-Lab-1.0-Freeware.zip Fenix-Lab License: Freeware File size: 0.3 MB File type: PC Author: tmts Search Alert-1.2.0.0-Freeware.zip Search Alert License: Freeware File size: 0.3 MB File type: PC Author: Manish Gulati Idle-Watch-0.0.7-Freeware.zip Idle-Watch License: Freeware File size: 0.

**NanoWatcher Portable Crack + Torrent (Activation Code)**

nanoWatcher Portable Cracked 2022 Latest Version is a software application that provides users with a simple means of monitoring the activity of any host or domain, as well as configure multiple parameters. The upper hand of a portable app You are not required to go through the installation process, as this is the portable edition of nanoWatcher. This means that the Windows registry and hard disk are going to be updated with new entries without your approval (as installers usually do) and it is not going to leave any kind of traces behind after its removal from the drive. Another important aspect is that by placing the program files to an external data device (e.g. pen drive), you make it possible to take nanoWatcher Portable Torrent Download anywhere with you and run it on any computer you come in contact with. Input information and monitor multiple hosts This utility enables you to monitor the activity of any host of domain, by simply inputting the IP address or URL in the appropriately-labeled boxes. You can easily log multiple items in the main window, as well as save logs to the HDD as LOG files, power off or on items and view last events. Tweak parameters From the settings panel you can easily adjust the buffer size (expressed in bytes), input the time period at which to watch and the ping timeout (expressed in seconds) and establish CPU usage and average ping time. Sounds can be disabled, and you can run the program minimized and thus, rendering it unobtrusive. Bottom line To sum up, nanoWatcher Portable is a pretty useful piece of software when it comes to monitoring the activity of several hosts or domains. The interface is suitable to both power and novice users, the response time is good and our tests did not register any errors or crashes. Moreover, the system's performance is not going to be affected in any way, as the CPU and memory usage is minimal. LEGAL NOTICE nanoWatcher Portable is an application that can access your computer's Internet connection and may require access to personal information such as your name, IP address, and telephone number, that is, to your personal information. Please note that you are the only person responsible for the proper and secure use of your personal information and that the Company or its service providers do not have access to any of your personal information. nanoWatcher Portable is an application that can access your computer's Internet connection and may require access to personal information such as your name, IP address, and telephone number, that is, to your personal information. 77a5ca646e

**NanoWatcher Portable Crack+ Free Download**

is a software that allows you to monitor any host or domain, either by its IP address or URL, and monitor it using several parameters. Software Functionality: You can view multiple hosts at once, the activity of each one can be logged, monitor multiple parameters of each item (CPU usage, average ping time, etc.) and make configuration changes.Q: Google Firebase Cloud Messaging not sending notifications I'm working with google cloud messaging, I've already read the instructions, and followed them step by step, and still no notifications. There are three things I know I didn't do, but I've no idea what they are. I haven't added the firebaseInstanceIDService to my Gradle. I've added the firebaseInstanceIDService to my app.gradle in the project, and not the app module I haven't manually copied the files to the root of the project A: There are three things I know I didn't do, but I've no idea what they are. In your apps-release.properties file, add these properties: google.gcm.subscription\_id=\${applicationId} google.gcm.api\_key=AIzaSyD5I9ilguxKpSizW6FgP6-zsZE9G-aYFg 1. Field of the Invention The present invention relates to a floor care unit and more particularly pertains to cleaning dirt and debris from surfaces of a floor. 2. Description of the Prior Art The use of cleaning systems is known in the prior art. More specifically, cleaning systems heretofore devised and utilized for the purpose of cleaning are known to consist basically of familiar, expected and obvious structural configurations, notwithstanding the myriad of designs encompassed by the crowded prior art which have been developed for the fulfillment of countless objectives and requirements. By way of example, U.S. Pat. No. 3,489,353 to Wyman discloses a hoist-borne or self-propelled apparatus for cleaning upholstery and carpets. U.S. Pat. No. 5,078,321 to Beckwith discloses a portable vacuum cleaner. U.S. Pat. No. 5,065,490 to Grondahl et al. discloses a machine for cleaning debris and contaminants from floor surfaces. U.S. Pat. No. 5,

### **What's New In?**

Ultra light, built on top of python 2.7, lightweight, up to date, multithreaded and cross platform. Stay on top with me. nanoWatcher uses pure python and no external libraries, save for python modules. It does not include any commercial, proprietary or other type of licenses. If you need, feel free to contact me or download it from GitHub. I have been using it since it was in its early stages and have been optimizing it over time. I am also using this website to give back to the community. If you have a website or blog, feel free to add me as a friend. I am sure we will get along. About Us Enigrow Business Pte Ltd is a business and entrepreneurship school in Singapore. We aim to make businesses and ideas work through hands-on workshops, boot camps, consultancy and other resources.Q: Angular 5: TypeError: a.onSocketStateChange is not a function in the socket.io connect I have a little project in Angular 5 that implements a real time chat using socket.io and Angular 5. I've created a login system to check who is connected in real time. Once the user is logged in, it sends a message to the socket and waits for the answer from the server. For doing so, I've used a variable, that is called "connected", so when I'm receiving a message, I compare "connected" to "false" and if it's "true", I send the answer to the server. My problem is that I get an error when I'm trying to send the message, in this way: socket.on('chat message', message  $\Rightarrow$  { this.message.innerText  $+=$  message.username  $+$ ':'+ message.text; this.socket.emit('chat message', { username: message.username, text: message.text }); }); The error is: TypeError: a.onSocketStateChange is not a function This is the function that gets the error, on this code: socket.on('chat message', message  $\Rightarrow$  { this.message.innerText  $+=$ message.username + ':'+ message.text; this.socket.emit('chat message', { username: message.username, text: message.text }); }); I've read all the threads and I've tried all the ways that other users have used to solve this issue, but I have nothing. Any idea of what can be? A: I found the solution. In my project I was

#### **System Requirements:**

Windows: Requires Windows 7/8/8.1/10 Mac: Requires OS X 10.9 or later Linux: Requires Ubuntu 14.04 LTS or newer Android: Requires Android 4.4.2 or newer By DualShockers on December 16, 2014 In many ways, the distinction between gaming and entertainment is a bit of a false dichotomy. After all, just as the act of watching a movie is done for a variety of reasons, ranging from curiosity to escapism, our love for video games extends into

## Related links:

<https://cyclades.in/en/?p=21434> <http://majedarjoke.com/2022/06/07/office-convert-pdf-to-word-for-doc-2022-latest/> <https://www.kmjgroupfitness.com/wp-content/uploads/2022/06/xShredder.pdf> [https://unmown.com/upload/files/2022/06/amBmBIGBXhFYw6jhEyLl\\_06\\_ca8c6f4200ed06633844bec28f9939dc\\_file.pdf](https://unmown.com/upload/files/2022/06/amBmBIGBXhFYw6jhEyLl_06_ca8c6f4200ed06633844bec28f9939dc_file.pdf) <http://wwlovers.store/?p=32865> <https://unsk186.ru/byclouder-digital-frame-data-recovery-crack-torrent-activation-code-download/> <https://portal.torcherbaria.org/portal/checklists/checklist.php?clid=62593> <https://portal.neherbaria.org/portal/checklists/checklist.php?clid=11313> <https://www.gossipposts.com/wp-content/uploads/2022/06/Yiola.pdf> <https://rsmerchantservices.com/wp-content/uploads/2022/06/madwhat.pdf>